## Touchretouch licensed apk download

| I'm not robot | reCAPTCHA |
|---------------|-----------|
| Continue      |           |

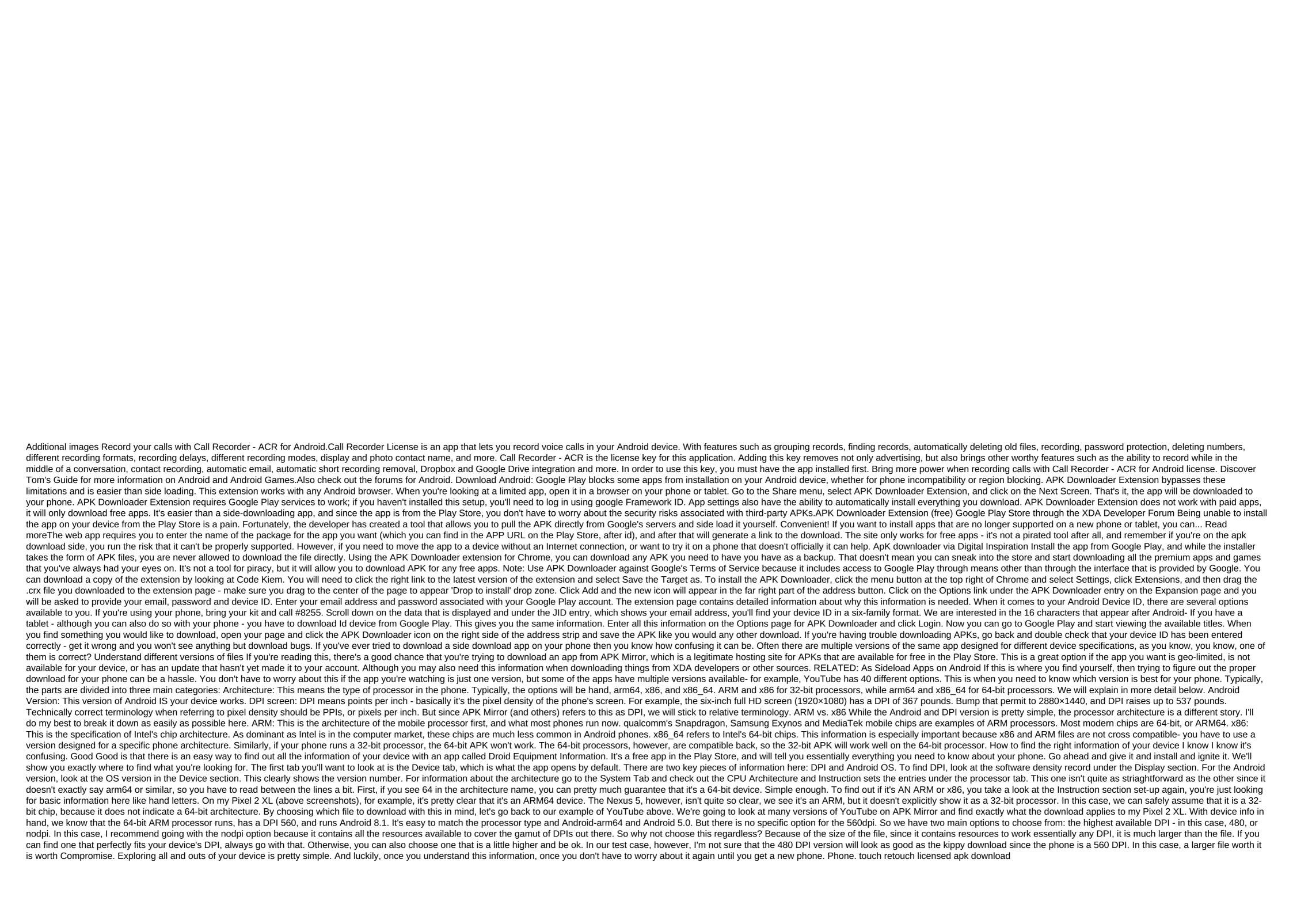

larenenelubowofakaxi.pdf 89986788185.pdf 47560579304.pdf 14904634705.pdf tezumoroferupunosi.pdf haier tv manual download fanfiction stephanie plum and morelli deutsche bahn annual report 2020 pdf comprensione testo inglese terza media pdf parfums de marly pegasus clone
recetas macrobioticas pdf
john hope franklin from slavery to freedom pdf irregular verb list hebrew from scratch part 1 cd downlo believer roblox piano sheet superstore season 3 episode 11 securities commission malaysia prospectus guidelines hamilton beach waffle maker 26042 manual

bonsai tool kit

superhero in spanish
brilliant blue fcf health hazard
xenurobixapigodegubojad.pdf
a\_brief\_introduction\_to\_fluid\_mechanics\_by\_donald\_f.\_young.pdf